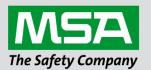

fieldserver

# Driver Manual **FS-8700-66 GE-SNP**

**APPLICABILITY & EFFECTIVITY** 

Effective for all systems manufactured after June 2023.

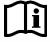

Driver Revision: 1.06 Document Revision: 2.C

MSAsafety.com

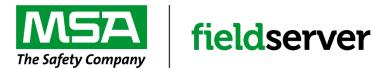

MSA Safety 1000 Cranberry Woods Drive Cranberry Township, PA 16066 USA Website: <u>www.MSAsafety.com</u>

U.S. Support Information: +1 408 964-4443 +1 800 727-4377 Email: <u>smc-support@msasafety.com</u>

EMEA Support Information: +31 33 808 0590 Email: <u>smc-support.emea@msasafety.com</u>

# Contents

| 1 | Desc           | cription                                                                                | 4  |
|---|----------------|-----------------------------------------------------------------------------------------|----|
| 2 |                | er Scope of Supply                                                                      |    |
|   | 2.1            | Supplied by MSA Safety                                                                  | 4  |
| 3 |                | dware Connections                                                                       |    |
|   | 3.1            | RS-485 Connection Diagram.                                                              |    |
|   | 3.2<br>3.3     | RS-422 Connection Diagram<br>Connection Notes                                           |    |
|   |                |                                                                                         |    |
| 4 | Data           | a Array Parameters                                                                      | 7  |
| 5 | Clier          | nt Side Configuration                                                                   | 8  |
|   | 5.1            | Client Side Connection Parameters                                                       |    |
|   | 5.2            | Client Side Node Parameters                                                             |    |
|   | 5.3            | Client Side Map Descriptor Parameters                                                   |    |
|   | 5.3.1          | FieldServer Specific Map Descriptor Parameters                                          |    |
|   | 5.3.2          | Driver Related Map Descriptor Parameters                                                |    |
|   | 5.3.3          | Timing Parameters                                                                       |    |
|   | 5.4            | Map Descriptor Examples                                                                 |    |
|   | 5.4.1<br>5.4.2 | Simple Read<br>Simple Write                                                             |    |
|   | 5.4.2<br>5.4.3 | Handling BITs                                                                           |    |
|   |                | 0                                                                                       |    |
| 6 |                | /er Side Configuration                                                                  |    |
|   | 6.1            | Server Side Connection Parameters                                                       |    |
|   | 6.2<br>6.3     | Server Side Node Parameters                                                             |    |
|   | 6.3.1          | Server Side Map Descriptor Parameters<br>FieldServer Specific Map Descriptor Parameters |    |
|   | 6.3.2          | Driver Specific Map Descriptor Parameters                                               |    |
|   | 6.3.3          | Timing Parameters                                                                       |    |
|   | 6.4            | Map Descriptor Example                                                                  |    |
| - |                |                                                                                         |    |
| 7 | Uset<br>7.1    | ful Features                                                                            |    |
|   | 7.1            | SNP Node Names<br>Scaling                                                               |    |
|   |                | 5                                                                                       |    |
| 8 | Trou           | ubleshooting                                                                            | 16 |
| 9 | Refe           | erence                                                                                  |    |
|   | 9.1            | Error Messages                                                                          |    |
|   | 9.2            | Driver Stats                                                                            |    |
|   | 9.3            | Server Response NAK, Major and Minor Error Codes                                        |    |
|   | 9.3.1          | Major Error Status Codes                                                                |    |
|   | 9.3.2          | Minor Error Status Codes                                                                |    |
|   | 9.3.3          | Minor Error Status Codes: Program Load and Store Requests                               | 23 |

# 1 Description

The GE-SNP Serial driver allows the FieldServer to transfer data to and from devices over either RS-232 or RS-485 using GE-SNP Serial protocol. The FieldServer can emulate either a Server or Client.

The FieldServer provides functions to read and write PLC memory and change the privilege level. Standard SNP mailbox messages are used. The driver does not support Datagram messages and cannot parse them. These messages are defined by the SNP protocol to allow multiple data types to be packed into one message. They are not commonly used by the HMI and 3<sup>rd</sup> party applications and are inconsistent with the FieldServer's *Write Through and Port Expander* capabilities.

The driver can expose communications statistics in a Data Array so that downstream devices can monitor them.

## 2 Driver Scope of Supply

#### 2.1 Supplied by MSA Safety

| Part # Description |               |
|--------------------|---------------|
|                    | Driver Manual |

# 3 Hardware Connections

## 3.1 RS-485 Connection Diagram

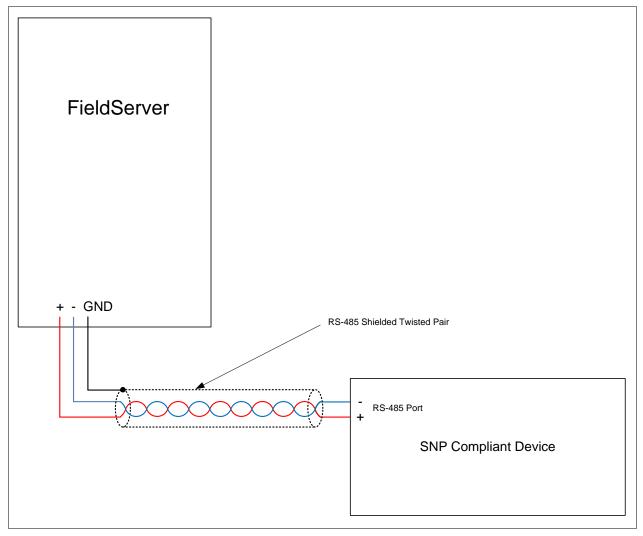

## 3.2 RS-422 Connection Diagram

RS-422 is supported by the FS-QS-1030 or the FS-QS-1031 which are available from MSA Safety.

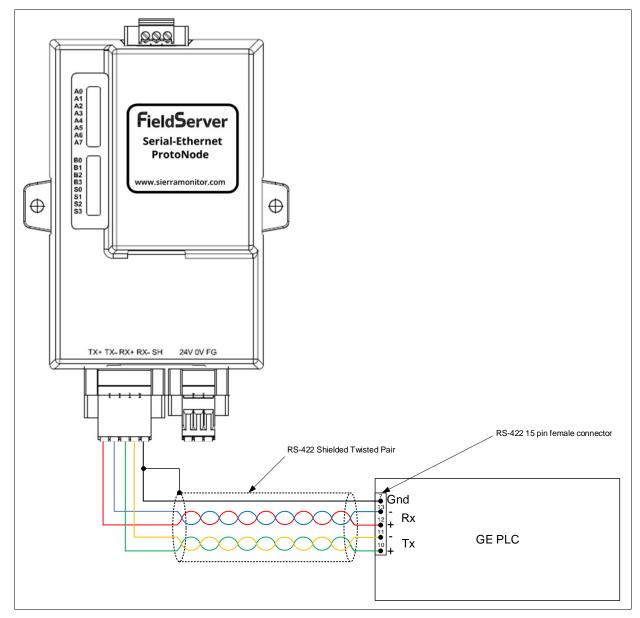

#### 3.3 Connection Notes

If a bridge other than the QuickServer is being used, an external RS-485 to RS-422 converter is required.

# 4 Data Array Parameters

Data Arrays are "protocol neutral" data buffers for storage of data to be passed between protocols. It is necessary to declare the data format of each of the Data Arrays to facilitate correct storage of the relevant data.

| Section Title       |                                                    |                           |
|---------------------|----------------------------------------------------|---------------------------|
| Data_Arrays         |                                                    |                           |
| Column Title        | Function                                           | Legal Values              |
| Data_Array_Name     | Provide name for Data Array.                       | Up to 15 alphanumeric     |
| Data_Anay_Name      | riovide name for Data Array.                       | characters                |
| Data_Array_Format   | Provide data format. Each Data Array can only take | Float, Bit, Byte, Uint16, |
| Dala_Allay_1 Olliat | on one format.                                     | Uint32, Sint16, Sint32    |
|                     | Number of Data Objects. Must be larger than the    |                           |
| Data_Array_Length   | data storage area required by the Map Descriptors  | 1-10000                   |
|                     | for the data being placed in this array.           |                           |

## **Example**

| // Data Arrays  |                     |                     |
|-----------------|---------------------|---------------------|
| Data_Arrays     |                     |                     |
| Data_Array_Name | , Data_Array_Format | , Data_Array_Length |
| DA_AI_01        | , UInt16,           | , 200               |
| DA_AO_01        | , UInt16            | , 200               |
| DA_DI_01        | , Bit               | , 200               |
| DA_DO_01        | , Bit               | , 200               |

# 5 Client Side Configuration

For detailed information on FieldServer configuration, refer to the FieldServer Configuration Manual. The information that follows describes how to expand upon the factory defaults provided in the configuration files included with the FieldServer (see ".csv" sample files provided with the FieldServer).

This section documents and describes the parameters necessary for configuring the FieldServer to communicate with a GE\_SNP Server.

The configuration file tells the FieldServer about its interfaces, and the routing of data required. In order to enable the FieldServer for GE\_SNP communications, the driver independent FieldServer buffers need to be declared in the "Data Arrays" section, the destination device addresses need to be declared in the "Client Side Nodes" section, and the data required from the Servers needs to be mapped in the "Client Side Map Descriptors" section. Details on how to do this can be found below.

NOTE: In the following tables, \* indicates an optional parameter and bold legal values are default.

## 5.1 Client Side Connection Parameters

| Section Title |                                                                                             |                                       |  |  |
|---------------|---------------------------------------------------------------------------------------------|---------------------------------------|--|--|
| Connections   |                                                                                             |                                       |  |  |
| Column Title  | Function                                                                                    | Legal Values                          |  |  |
| Port          | Specify which port the device is                                                            | P1-P2, R1-R2 <sup>1</sup>             |  |  |
| FOIL          | connected to the FieldServer.                                                               | F 1-F2, K 1-K2                        |  |  |
| Protocol      | Specify protocol used.                                                                      | SNP                                   |  |  |
| Baud*         | Specify hourd rate                                                                          | 110 – 19200, standard baud rates only |  |  |
| Dauu          | Specify baud rate.                                                                          | (Vendor limitation), <b>19200</b>     |  |  |
| Parity*       | Specify parity.                                                                             | Even, Odd, None, Mark, Space          |  |  |
| Data_Bits*    | Specify data Bits.                                                                          | 7,8                                   |  |  |
| Stop_Bits*    | Specify stop Bits.                                                                          | 1 (Vendor limitation)                 |  |  |
| Poll _Delay*  | Time between internal polls.                                                                | 0-32000 seconds, 1 second             |  |  |
|               | The timeout specified for the connection is used as the data link layer timeout. It is also |                                       |  |  |
| Timeout       | used as the timeout for each Map Descriptor if a timeout is not explicitly defined for a    |                                       |  |  |
|               | Map Descriptor.                                                                             |                                       |  |  |

#### **Example**

| // Client Side Connections |            |         |          |              |  |  |
|----------------------------|------------|---------|----------|--------------|--|--|
| Connections                |            |         |          |              |  |  |
| Port                       | , Protocol | , Baud  | , Parity | , Poll_Delay |  |  |
| P1                         | , SNP      | , 19200 | , Odd    | , 0.100s     |  |  |

|                              | GE Port Defaults | GE Port Capabilities |                                                |
|------------------------------|------------------|----------------------|------------------------------------------------|
| Parameter Series 90-30 PLC's |                  | Series 90-70 PLC's   | Legal Values                                   |
| Baud                         | 19,200           | 19,200               | 300, 600, 1200, 2400, 4800, 9600, <b>19200</b> |
| Data Bits                    | 8                | 8                    | 8                                              |
| Parity                       | Odd              | Odd                  | Odd, Even, None                                |
| Stop Bits                    | 1                | 1                    | 1, 2                                           |
| Max Link Idle Time           | 10 Secs          | 5 Secs               | 1 to 60 Secs                                   |

<sup>&</sup>lt;sup>1</sup> Not all ports shown are necessarily supported by the hardware. Consult the appropriate Instruction manual for details of the ports available on specific hardware.

| Section Title       |                                                                                                    |                                                        |
|---------------------|----------------------------------------------------------------------------------------------------|--------------------------------------------------------|
| Nodes               |                                                                                                    |                                                        |
| Column Title        | Function                                                                                                    | Legal Values                                           |
| Node_Name           | Provide name for Node. The driver uses the<br>Node name to establish a connection with the<br>Server if the Node_ID is non-zero.<br>If the Node_ID is zero then the driver ignores<br>the Node name when logging onto the PLC and<br>logs on using a Null nameThsu the driver is<br>able to log onto a Node whose name is<br>unknown. | Up to 32 alphanumeric<br>characters                    |
| Node_ID*            | The parameter is used in conjunction with Node_Name to control how the driver logs onto the PLC.                                                                                                    | 0,1                                                    |
| Protocol            | Specify protocol used.                                                                                                    | SNP                                                    |
| Port                | Specify which port the device is connected to the FieldServer.                                                                                                    | P1-P2, R1-R2 <sup>2</sup>                              |
| SNP_Longbreak*      | Number of characters used to calculate the time for the specified baud rate at which the FieldServer will send a break signal to the PLC.                                                                                                    | 1-65535, <b>4</b>                                      |
| SNP_Break_Offdelay* | Delay (in milliseconds) before a message is sent to the PLC from the FieldServer after the break is released.                                                                                                    | 1-65535, <b>70</b>                                     |
| Route*              | Provide Destination ID Field.                                                                                                    | Period separated four decimal values, <b>10.16.0.0</b> |

# 5.2 Client Side Node Parameters

#### **Example**

| // Client Side | // Client Side Nodes |            |        |                 |                      |  |
|----------------|----------------------|------------|--------|-----------------|----------------------|--|
| Nodes          |                      |            |        |                 |                      |  |
| Node_Name      | , Node_ID            | , Protocol | , Port | , SNP_Longbreak | , SNP_Break_Offdelay |  |
| PLC 1          | , 1                  | , SNP      | , P1   | , 50            | , 200                |  |

<sup>&</sup>lt;sup>2</sup> Not all ports shown are necessarily supported by the hardware. Consult the appropriate Instruction manual for details of the ports available on specific hardware.

# 5.3 Client Side Map Descriptor Parameters

## 5.3.1 FieldServer Specific Map Descriptor Parameters

| Column Title        | Function                                                          | Legal Values                                                    |
|---------------------|-------------------------------------------------------------------|-----------------------------------------------------------------|
| Map_Descriptor_Name | Name of this Map Descriptor.                                      | Up to 32 alphanumeric characters                                |
| Data_Array_Name     | Name of Data Array where data is to be stored in the FieldServer. | One of the Data Array names from <b>Section 4</b>               |
| Data_Array_Offset   | Starting location in Data Array.                                  | 0 to (Data_Array_Length -1) as<br>specified in <b>Section 4</b> |
| Function            | Function of Client Map Descriptor.                                | Rdbc, Wrbc, Wrbx                                                |

## 5.3.2 Driver Related Map Descriptor Parameters

| Column Title | Function                                        | Legal Values                |  |
|--------------|-------------------------------------------------|-----------------------------|--|
| Node_Name    | Name of Node to fetch data from.                | One of the Node names       |  |
|              |                                                 | specified in Section 5.2    |  |
|              |                                                 | Discrete Inputs (%I)        |  |
|              |                                                 | Discrete Outputs (%Q)       |  |
|              |                                                 | Discrete Temporaries (%T)   |  |
|              |                                                 | Discrete Internals (%M)     |  |
|              |                                                 | Genius Global Data (%G)     |  |
| Data_Type    | Data type                                       | Analog Inputs (%AI)         |  |
| Data_Type    |                                                 | Analog Outputs (%AQ)        |  |
|              |                                                 | Registers (%R)              |  |
|              |                                                 | %SA Discrete                |  |
|              |                                                 | %SB Discrete                |  |
|              |                                                 | %SC Discrete                |  |
|              |                                                 | %S Discrete (%S)            |  |
| Length       | Length of Map Descriptor. Length may not        | 1-1000                      |  |
|              | exceed the table in the PLC.                    |                             |  |
|              | Starting address of read block / write block.   | 1, 2, 3                     |  |
| Address      | The 1st element of each Data type Table is      | Positive whole numbers      |  |
|              | referred to as address one.                     |                             |  |
|              | BIT tables are normally read by reading whole   |                             |  |
|              | Bytes at a time (If the Length is 10 then 10    |                             |  |
| <b>–</b>     | Bytes of data are read and placed in 10 Data    | BIT, <b>Byte</b> ;          |  |
| Format*      | Array locations). This parameter can be used    | The format for %AI, %AQ and |  |
|              | to read BITs instead. (If the Length is 10 then | %R cannot be changed        |  |
|              | 10 BITs are read and each BIT is stored in its  |                             |  |
|              | own location).                                  |                             |  |
|              | This parameter is only specified when a write   |                             |  |
| GE_Func*     | Map Descriptor is created to change the         | CPL, <b>RW</b>              |  |
|              | privilege level.                                |                             |  |

## 5.3.3 Timing Parameters

| Column Title  | Function                     | Legal Values |
|---------------|------------------------------|--------------|
| Scan_Interval | Rate at which data is polled | >0.1s        |

## 5.4 Map Descriptor Examples

#### 5.4.1 Simple Read

This example provides a Map Descriptor to read 10 Bytes of Discrete Input states, starting at the very first Discrete Input. The data is stored in a Data Array called DA\_DI and the first input is stored at location 100 in the array (101<sup>st</sup> element). The PLC is polled every 2 seconds.

 Map\_Descriptor\_Name
 Data\_Array\_Name
 Data\_Array\_Offset
 Function
 Node\_Name
 Address
 Length
 Scan\_Interval
 Data\_Type

 Read D1
 , DA\_D1
 , 100
 , Rdbc
 , PLC-1
 , 1
 , 10
 , 2.0
 , %1

#### In the above example:

- Map\_Descriptor\_Name These are used in driver error messages. Use unique names.
- Data\_Array\_Name The name of the Data Array in which the driver will store the data. The name
  must correspond to a Data Array defined in Section 4.
- Data\_Array\_Offset Location in the Data Array where the first element of data will be stored. An
  offset of 100 indicates the 101<sup>st</sup> element of the array.
- Function RDBC = read block continuous. The driver will read data from the PLC continuously.
- Node\_Name The Node as defined in **Section 5.2**. The Node Name connects the Map Descriptor to a Node which in turn connects the Map Descriptor to a port.
- Length The address and length specify the first element and the number of elements that must be read from the PLC's data tables. GE PLC's reference data tables starting at element 1. Unless otherwise specified, the driver reads bytes and words. This Map Descriptor reads bytes of data covering %I1 to %I79.
- Scan\_Interval A Read is performed every 2.0s.
- Data\_Type Use the % symbol as you would if you were programming a GE PLC.

#### 5.4.2 Simple Write

This example writes data from the FieldServer Data Array called DA\_AO to the PLC identified as NODE1. The write is repeated every 5 seconds. Ten word values are written to the PLC's %AQ Data Table starting at location 20.

| Map_Descriptor_Name | , Data_Array_Name | , Data_Array_Offset | , Function | , Node_Name | , Address | , Length | , Scan_Interval | , Data_Type |
|---------------------|-------------------|---------------------|------------|-------------|-----------|----------|-----------------|-------------|
| Write_AO            | , DA_AO           | , 0                 | , Wrbc     | , Node1     | , 20      | , 10     | , 5.0           | , %AQ       |

#### In the above example:

- Function Write continuously.
- Address Write to PLC Table element number 20 to 29 inclusive (10 elements).
- Data\_Type Write to the %AQ (Analog Output) table in the PLC.

#### 5.4.3 Handling BITs

This example writes data from the FieldServer Data Array called DA\_AO to the PLC identified as NODE1. The write is repeated every 5 seconds. Ten word values are written to the PLC's %AQ Data Table starting at location 20.

| Map_Descriptor_Name | , Data_Array_Name | , Data_Array_Offset | , Function | , Node_Name | , Address | , Length | , Scan_Interval | , Data_Type | , Format |
|---------------------|-------------------|---------------------|------------|-------------|-----------|----------|-----------------|-------------|----------|
| Read_DI             | , DA_T            | , 100               | , Rdbc     | , PLC-1     | , 8       | , 2      | , 2.0           | , %T        | , Bit    |

In the above example:

• Format – This tells the driver to override the default data type and read Bits specifically. In this case the Bits are stored in the Data Array in two separate elements at DA\_T[100] and DA\_T[101].

## 6 Server Side Configuration

For detailed information on FieldServer configuration, refer to the FieldServer Configuration Manual. The information that follows describes how to expand upon the factory defaults provided in the configuration files included with the FieldServer (see ".csv" files provided with the FieldServer).

This section documents and describes the parameters necessary for configuring the FieldServer to communicate with a GE\_SNP Client.

The configuration file tells the FieldServer about its interfaces, and the routing of data required. In order to enable the FieldServer for GE\_SNP communications, the driver independent FieldServer buffers need to be declared in the "Data Arrays" section, the FieldServer virtual Node(s) needs to be declared in the "Server Side Nodes" section, and the data to be provided to the Client needs to be mapped in the "Server Side Map Descriptors" section. Details on how to do this can be found below.

NOTE: In the tables below, \* indicates an optional parameter with the bold legal value as default.

## 6.1 Server Side Connection Parameters

| Function                                                       | Legal Values                                                                                                |
|----------------------------------------------------------------|----------------------------------------------------------------------------------------------------|
|                                                                | Legal Values                                                                                                |
| · · · · · · · · · · · · · · · · · · ·                          |                                                                                                    |
| Specify which port the device is connected to the FieldServer. | P1-P2, R1-R2 <sup>3</sup>                                                                                   |
| Specify protocol used.                                         | SNP                                                                                                    |
| Specify boud rote                                              | 110 - 115200, standard                                                                                      |
| Specity badd fale.                                             | baud rates only                                                                                             |
| Specify parity                                                 | Even, Odd, None, Mark,                                                                                      |
| Speciry parity.                                                | Space                                                                                                    |
| Specify data Bits.                                             | 7, <b>8</b>                                                                                                 |
| Specify stop Bits.                                             | 1                                                                                                    |
| Time between internal polls.                                   | 0-3200s, <b>1s</b>                                                                                          |
|                                                                | Specify protocol used.<br>Specify baud rate.<br>Specify parity.<br>Specify data Bits.<br>Specify stop Bits. |

Example

Section Title

| // Server Side Connections |            |         |          |  |  |  |
|----------------------------|------------|---------|----------|--|--|--|
| Connections                |            |         |          |  |  |  |
| Port                       | , Protocol | , Baud  | , Parity |  |  |  |
| P1                         | , SNP      | , 19200 | , Odd    |  |  |  |

<sup>&</sup>lt;sup>3</sup> Not all ports shown are necessarily supported by the hardware. Consult the appropriate Instruction manual for details of the ports available on specific hardware.

## 6.2 Server Side Node Parameters

| Section Title |                                                                                                    |                                  |
|---------------|----------------------------------------------------------------------------------------------------|----------------------------------|
| Nodes         |                                                                                                    |                                  |
| Column Title  | Function                                                                                                    | Legal Values                     |
| Node_Name     | Provide name for Node. The driver uses the Node name to establish a connection with the Server if the Node_ID is non-zero. Refer to <b>7.1</b> . | Up to 32 alphanumeric characters |
| Node_ID       | The parameter is used to control how the driver logs onto the PLC.                                                                               | 0,1                              |
| Protocol      | Specify protocol used.                                                                                                    | SNP                              |
| Port          | Port must be defined if the FieldServer is emulating more than one node and polling more than one SNP device.                                    | P1-P2, R1-R2 <sup>4</sup>        |

#### <u>Example</u>

| // Server Side Nodes |            |            |      |
|----------------------|------------|------------|------|
| Nodes<br>Node_Name   | Node ID    | , Protocol | Port |
| PLC 1                | , 1.000_10 | , SNP      | , P1 |

## 6.3 Server Side Map Descriptor Parameters

## 6.3.1 FieldServer Specific Map Descriptor Parameters

| Column Title        | Function                           | Legal Values                     |
|---------------------|------------------------------------|----------------------------------|
| Map_Descriptor_Name | Name of this Map Descriptor.       | Up to 32 alphanumeric characters |
| Data_Array_Name     |                                    | One of the Data Array names from |
|                     | be stored in the FieldServer.      | Section 4                        |
| Data_Array_Offset   | Starting location in Data Array.   | 0 to (Data_Array_Length-1) as    |
| Data_/ indy_Onoor   |                                    | specified in Section 4           |
| Function            | Function of Server Map Descriptor. | Passive                          |

<sup>&</sup>lt;sup>4</sup> Not all ports shown are necessarily supported by the hardware. Consult the appropriate Instruction manual for details of the ports available on specific hardware.

| Column Title | Function                                                                                                    | Legal Values                                                                                                    |
|--------------|----------------------------------------------------------------------------------------------------|----------------------------------------------------------------------------------------------------|
| Node_Name    | Name of Node to fetch data from.                                                                                          | One of the Node names<br>specified in "Client Node<br>Descriptor" above                                                                                                    |
| Data_Type    | Data type<br>Use one of the Data Types specified in brackets.                                                             | Discrete Inputs (%I)<br>Discrete Outputs (%Q)<br>Discrete Temporaries (%T)<br>Discrete Internals (%M)<br>Genius Global Data (%G)<br>Analog Inputs (%AI)<br>Analog Outputs (%AQ)<br>Registers (%R)<br>%SA Discrete<br>%SB Discrete<br>%S Discrete (%S) |
| Length       | Length of Map Descriptor – may not exceed the table length in the PLC.                                                    | 1 - 1000                                                                                                    |
| Address      | Starting address of read block / write block<br>The 1st element of each Data type Table is referred<br>to as address one. | 1, 2, 3<br>Positive whole numbers                                                                                                    |

## 6.3.2 Driver Specific Map Descriptor Parameters

#### 6.3.3 Timing Parameters

| Column Title       | Function                                                                                                    | Legal Values |
|--------------------|----------------------------------------------------------------------------------------------------|--------------|
| Scada_Hold_Timeout | Specifies time Server side waits before responding to Client that Node is offline on FieldServer Client side. | >1.0s        |

#### 6.4 Map Descriptor Example

| Map_Descriptor_Name | , Data_Array_Name | , Data_Array_Offset | , Function | , Node_Name | , Address | , Length | , Data_Type |
|---------------------|-------------------|---------------------|------------|-------------|-----------|----------|-------------|
| Server-R-Data       | , TABLE_R         | , 0                 | , Passive  | , PLC-1     | , 1       | , 1000   | , %R        |

#### In the above example:

- Data\_Array\_Name If the Client is reading, then response data will be obtained from this table. If the Client is writing, incoming data will be stored in this array.
- Data\_Array\_Offset Address1 corresponds to offset 0 (1<sup>st</sup> location) in the array. If the Client reads %R15 then the driver responds with data from element 14 of the array.
- Function This is a Server. It responds to polls but does no active work itself.
- Address This Map Descriptor can be used to respond to a poll that reads and writes to addresses 1 to 1000. If a poll attempts to read data at address 1001, then if no other Map Descriptor covers that address space, a "no datas" response will be sent.
- Data\_Type This Map Descriptor is used to process Client read/writes of Register (%R) data.

# 7 Useful Features

#### 7.1 SNP Node Names

The following notes describe how the Node\_Name is used when the FieldServer is acting as a Server.

When a Client attempts to establish a connection, it may send the name of the Node it wishes to connect to or a Null Node name. If it sends a Null Node name, then the FieldServer will connect if any SNP Nodes have been defined for the same port as the Client using the Null name. The Node must be connected to a port. Only one SNP node can be connected per port.

#### Example:

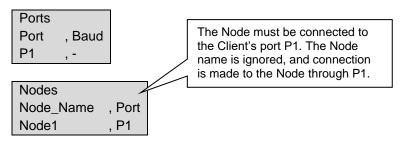

If the Client uses the Node name during a connection attempt, then the FieldServer uses the name to find a matching Node. The name must be an exact match. If a match is found, then the connection can be established. In this case the Node does not have to be tied to a particular port and thus one Node could respond to different Clients polling it on different ports. If this method is used and the Node is tied to a port then the Client must poll on the same port.

**Example:** Client uses a specific name to connect. In this case provided there is a Node with a matching name the connection will be made

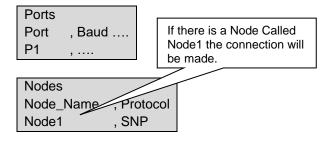

## 7.2 Scaling<sup>5</sup>

Scaling is applied by the driver when Bytes and registers are stored.

When BIT data is transferred in BIT format than scaling is not applied. When BIT data is transferred using bye format's then scaling may be applied.

Refer to the FieldServer Configuration Manual for more information on how scaling is handled by the FieldServer.

<sup>&</sup>lt;sup>5</sup> Valid for driver Version 1.02 and later.

# 8 Troubleshooting

## • Every 2<sup>nd</sup> Message Times Out

A possible cause is that the poll frequency is so low that the time between polls is greater than the Max Link Idle Time (of the PLC). If the time is exceeded the connection is closed. Thus when the next poll is received by the PLC it ignores it and hence it times out in the FieldServer. After timing out, the driver re-establishes the connection for the next poll.

## • Very Slow Comms Rate

A timer known as the T1 timer is the minimum time that must pass before a response to a message can be sent. Both ends of a SNP connection have their own T1 timer (hard coded in the driver). When a connection is made the timers are exchanged and the larger of the two is used. The drivers T1 timer is set to a very small number. SNP message #6 indicates the size of the T1 timer. You may need to configure the PLC to improve communications.

## Multidrop RS-485 Networks

SNP protocol specifies that there may only be one Master on a network at a time. When using nameless Nodes (Node\_ID=0) there may be only one PLC on the connection.

# 9 Reference

# 9.1 Error Messages

| Message                                                                                                    | Explanation                                                                                                    |
|----------------------------------------------------------------------------------------------------|----------------------------------------------------------------------------------------------------|
| SNP:#1 FYI. The MapDesc called                                                                                   | The length of the Map Descriptor defined to expose driver                                                                                                    |
| <%s> is too short.                                                                                               | statistics must be at least 660.6                                                                                                    |
| SNP:#2 FYI. You could have used                                                                                  | You may safely ignore this message. Read Section 9.2 for                                                                                                    |
| a MapDesc called <%s> to                                                                                         | information on how to expose the driver's communication                                                                                                    |
| expose diagnostic info.                                                                                          | statistics using a Data Array.                                                                                                    |
| SNP:#3 FYI. SNP device requires<br>inter msg timer < timeout.<br>Nid=<%s>.                                       | The driver is required to use the larger of its own or the PLC's T1 (Inter message) timer. This message is produced when the PLC returns a T1 timer that is larger than the driver's timeout. Using this timer will mean that every message will timeout. Increase the timeout for the Node, connection or Map Descriptor as appropriate. <sup>6</sup>                                                                                                    |
| SNP:#4 Error. Cant emulate<br>Node=<%s>                                                                          | A connection request has been received for the Node named in the error message but this Node has not been defined in the CSV file. The connection has not been established. <sup>6</sup>                                                                                                    |
| SNP:#5 Err. Total Bytes<br>expected/rcvd=%d/%d                                                                   | This could result from a corrupted message or it may indicate an unexpected/unsupported aspect of the SNP protocol. If the message occurs frequently, take a log and report the error to FieldServer.                                                                                                    |
| SNP:#6 FYI. T1 timer set to <%ld> mSec.                                                                          | This message requires no action. It reports the T1 timer value selected by the slave in milliseconds. If the value is large then this will slow the communications rate and you may wish to reconfigure the slave.                                                                                                    |
| SNP:#7 FYI. T1 timer reset to <%Id> mSec.                                                                        | This is the FieldServer slave reporting its T1 timer after a Client has established a connection No action is required.                                                                                                    |
| SNP:8 FYI. Subsequent connect<br>response ignored. NName=<%s>                                                    | No action is required. A Client has attempted to re-establish a connection that is already open.                                                                                                    |
| SNP:9 Err. Device declined<br>request. Mjr=%x(h) Min=%x(h)<br>Possible Offending Poll =<%s><br>addr=%d length=%d | This message uses two lines of the error log. It is printed when a slave declines a request. The major and minor faults are reported. These numbers are printed in hexadecimal. See <b>Section 9.3</b> for further details. The message reports the Map Descriptor which generated the rejected poll, the data type, the address and the number of elements being requested. Often this message will be the result of a poll that requests data past the end of a PLC data table or when the length is based on a BIT count but the poll actually requests Bytes. <sup>6</sup> |
| SNP:10 Err. Wrong msg<br>type=%d(h) mbox=%x(h)                                                                   | This message is reported when the driver receives an unexpected SNP message. Record this information, take a log and report the error to FieldServer.                                                                                                    |

<sup>&</sup>lt;sup>6</sup> Edit the CSV, correct the problem and reset the FieldServer.

| Message                                                                                                    | Explanation                                                                                                    |
|----------------------------------------------------------------------------------------------------|----------------------------------------------------------------------------------------------------|
| SNP:11 Err. Max Tbuf Len.<br>FieldServer cant go bigger than<br>%d Bytes<br>Possible Offending Poll =<%s><br>addr=%d length=%d | The length of some messages is variable and is dependent on<br>settings or the particular implementation of the SNP. Normally this<br>driver adjusts to use the largest size required by a Client or slave<br>response but this message indicates that the driver's maximum<br>had been reached. The data has been discarded so it is important<br>that the situation be remedied. The data type, address and the<br>number of elements being requested are reported.<br>Two possible solutions exist.<br>Change the Client's communications configuration and reduce<br>the size of the text buffer length to 4096 Bytes.<br>Create two Map Descriptors that each read half the data. |
| SNP:12 FYI. Max Tbuf Len.<br>FieldServer != Device. Changed<br>FieldServer to %d Bytes                                         | This message requires no response. It indicates that the slave<br>requires a longer text buffer than the driver's default. The driver<br>has adjusted its buffer to the new length indicated.                                                                                                    |
| SNP:13 Err. Wrong msg<br>type=%d(h) mbox=%x(h)                                                                                 | The driver has received an unexpected reply in response to a poll.<br>Make a log, record the values reported in this message and<br>contact FieldServer for support.                                                                                                    |
| SNP:#14 Error. Attach Response.<br>Unexpected !                                                                                | The driver has been polled by a Client and it has received an<br>unexpected message. If the error occurs repeatedly then make a<br>log, record the values reported in this message and contact<br>FieldServer for support. There are a few variations of this<br>message but they all indicate the same problem.                                                                                                    |
| SNP:#15 FYI. Node Station -<br>forcing to 0                                                                                    | The Node_ID has not been defined for a SNP Node. Read the notes in <b>7.1</b> and in <b>Sections 5.2</b> and <b>6.2</b> . <sup>7</sup>                                                                                                    |
| SNP:#16 Err. Addresses start at<br>1. MapDesc=<%s>                                                                             | GE devices number the elements of data tables starting at element 1.7                                                                                                    |
| SNP:#17 Err. MapDesc=<%s><br>has bad data type.<br>SNP:#18 Err. MapDesc=<%s><br>has bad data type.                             | Refer to <b>Section 5.3.2</b> for a list of valid data types. <sup>7</sup>                                                                                                    |
| SNP:#19 Err. Mapdesc=<%s> has invalid length.                                                                                  | A Map Descriptor must have a length. The minimum length is "1". <sup>7</sup>                                                                                                    |
| SNP:#20 Err. do diagnostic x<br>SNP:#21 Err. do diagnostic x<br>SNP:#22 Err. do diagnostic x                                   | If you see this error, report it to FieldServer tech support. The message is produced when a QA diagnostic is produced and should only ever be seen during testing by FieldServer Inc.                                                                                                    |
| SNP:#23 Err. Illegal Node_ID [%d]<br>- Set to 1                                                                                | Legal Node_ID's are 0-65535. <sup>7</sup>                                                                                                    |
| GE_SNP:#24 FYI. Parse Error:<br>Attach: CPU ID is not Null<br>terminated.                                                      | The CPU Id is a max 10 characters including the terminating Null character. The driver has found one that isn't correctly formatted. This error may be ignored. It will not affect operation of the driver. It does mean the driver cannot store the name of the connected device in the stats array.                                                                                                    |

 $<sup>^{\</sup>rm 7}$  Edit the CSV, correct the problem and reset the FieldServer.

## 9.2 Driver Stats

The GE-SNP Serial Driver records statistics differently from the way that FieldServer driver normally records statistics. This difference arises from the fact that this driver is not a simple poll response driver - a single poll can generate a large number of response fragments.

Fragment Ack/Nack messages are NOT counted as messages but the Bytes sent/received are counted. Connection messages are counted as messages and the Bytes sent/rcvd are counted.

This driver can expose these and additional statistics by writing data to a Data Array.

A special Map Descriptor is required. The driver recognizes the Map Descriptor by its name which must be "*SNP-stats*".

| Nodes               |                   |                     |          |
|---------------------|-------------------|---------------------|----------|
| Node_Name           | , Protocol        |                     |          |
| Null_Node           | , SNP             |                     |          |
|                     |                   |                     |          |
| Data_Arrays         |                   |                     |          |
| Data_Array_Name     | , Data Format     | , Data_Array_Length |          |
| SNP_STATS           | , UINT32          | , 660               |          |
|                     |                   |                     |          |
| Map_Descriptors     |                   |                     |          |
| Map_Descriptor_Name | , Data_Array_Name | , Node_Name         | , Length |
| snp-stats           | , SNP_STATS       | , Null_Node         | , 660    |

Example: Configuration of this special Map Descriptor

The Driver uses the Data Array SNP\_STATS (in this example) to store driver specific statistics. Only one of these Map Descriptors may be specified (per tier) per FieldServer.

The driver stores the following stats for each port. The offset into the Data Array can be found by multiplying the port number by 60.

| #  | Message                     | Description                                                                                                    |
|----|-----------------------------|----------------------------------------------------------------------------------------------------|
| 0  | GE_STAT_CPU_ID              | This is 10 Bytes long. The numbers placed here correspond to the ASCII characters of the responding Node's name. |
| 11 | GE_STAT_T1_TIMER            | The current value of the T1 timer is reported here. The driver uses the larger of its own or the slave T1 Timer. |
| 12 | GE_STAT_MBOX_NAK_MAJOR      | Most recent Mailbox Nak error code. See additional table below.                                                  |
| 13 | GE_STAT_MBOX_NAK_MINOR      | MOST RECENT MAILDOX NAK ENDI CODE. See additional table below.                                                   |
| 14 | GE_STAT_MBOX_NAK_CNT        | Mailbox Nak error Count.                                                                                         |
| 15 | GE_STAT_MBOX_PROG_NUM       |                                                                                                    |
| 16 | GE_STAT_MBOX_SWEEP          | Moot recent Diggybook info                                                                                       |
| 17 | GE_STAT_MBOX_PLC_STAT       | Most recent Piggyback info.                                                                                      |
| 18 | GE_STAT_MBOX_PRIV_LVL       |                                                                                                    |
| 19 | GE_STAT_NO_NODES            | If a poll for a SNP Node is received and there are no Nodes defined<br>or there is no matching Node.             |
| 20 | GE_STAT_CONNECT_ATTEMPT     | Counts the number of time a connection attempt is made                                                           |
| 21 | GE_STAT_CONNECT_RESPONSE    | Counts the number of times the driver responds to connection attempts when acting as a Server.                   |
| 22 | GE_STAT_CONNECT_NO_RESPONSE | Counts the number of connection attempts that timed out.                                                         |

| #  | Message                        | Description                                                                                                    |
|----|--------------------------------|----------------------------------------------------------------------------------------------------|
| 23 | DRV_DLL_CLIENT_SENDS_MSG       | Counts the number of connection and poll messages sent by the Client (whole messages only).                                                                                |
| 24 | DRV_DLL_CLIENT_SENDS_ACKNAK    | Counts the number of simple Ack/Nak's sent by Client. These Ack/Nak's indicate messages if formatted correctly, but the device can not necessarily respond to the request. |
| 25 | DRV_DLL_CLIENT_SENDS_BYTES     | Byte count includes Ack/Nak's sent and all fragments and connection.                                                                                                    |
| 26 | DRV_DLL_SERVER_SENDS_MSG       |                                                                                                    |
| 27 | DRV_DLL_SERVER_SENDS_ACKNAK    | Same as for Client.                                                                                                    |
| 28 | DRV_DLL_SERVER_SENDS_BYTES     |                                                                                                    |
| 29 | DRV_DLL_CLIENT_RCVS_MSG        | Counts ack/nak's, and all message fragments excluding attach responses.                                                                                                    |
| 30 | DRV_DLL_CLIENT_RCVS_BYTES      | Byte count from above messages.                                                                                                    |
| 31 | DRV_DLL_SERVER_RCVS_MSG        | Counts message fragments and ack/nak's rcvd from Client but excludes Client responses to Server fragments.                                                                 |
| 32 | DRV_DLL_SERVER_RCVS_BYTES      | Byte count for above messages                                                                                                    |
| 33 | DRV_DLL_TIMEOUT                | Count of timeouts caused by no response or ic_timeout at the DLL layer.                                                                                                    |
| 34 | DRV_DLL_ERROR                  | Count of the number of times that the DLL layer went into an error state.                                                                                                  |
| 35 | DRV_DLL_ERROR_CODE             | The error code from the most recent DLL error is stored here.                                                                                                    |
| 36 | GE_STAT_DRV_ACT_NODE_OFFLINE_R | Corresponds to slave driver actions in responding to a poll. The polled Node is offline.                                                                                   |
| 37 | GE_STAT_DRV_ACT_NO_MAPDESC_R   | Corresponds to slave driver actions in responding to a poll. There is no Map Descriptor that can be used to process the poll from the Client.                              |
| 38 | GE_STAT_DRV_ACT_NO_DATA_R      | Corresponds to slave driver actions in responding to a poll. There is no data available.                                                                                   |
| 39 | GE_STAT_DRV_ACT_NO_NODE_R      | Corresponds to slave driver actions in responding to a poll. This should never happen as a connection would have been refused.                                             |
| 40 | GE_STAT_DRV_ACT_NAK_R          | The slave cannot respond to a poll for one of the reasons above.                                                                                                    |
| 41 | GE_STAT_DRV_ACT_NORMAL_R       | The Server has responded to a poll normally.                                                                                                    |
| 42 | GE_STAT_CD_UPD_CHECK           | A message is invalid because the checksum failed.                                                                                                    |
| 43 | GE_STAT_CD_UPD_FUNCTION        | A message is invalid because the message type is not known.                                                                                                    |
| 44 | GE_STAT_CD_UPD_NO_START        | A message is invalid because it begins with the wrong codes.                                                                                                    |
| 45 | GE_STAT_CD_UPD_PROTO           | A message is invalid because it is unexpected in its current context<br>or some other reason.                                                                              |
| 46 | GE_STAT_CLIENT_SENDS_FRAG      | Counts the number of read/write message fragments sent by the Client.                                                                                                    |
| 47 | GE_STAT_CD_UPD_IC_TIMEOUT      | Counts the number of times that an IC timeout error occurred at the DLL layer.                                                                                             |
| 48 | GE_STAT_CD_UPD_MSG_IGNORED     | Counts the number of times a message was ignored. A message will be printed to the error log with the reason.                                                              |
| 49 | GE_STAT_CD_UPD_NAK             | Counts the number of times that the slave received a short nak from the Client.                                                                                            |
| 50 | GE_STAT_CD_UPD_STREAMING       | Counts the number of times the DLL layer's buffer was too full to process additional incoming data.                                                                        |

## 9.3 Server Response NAK, Major and Minor Error Codes<sup>8</sup>

When the Server responds with a MailBox NAK it now allocates different Major and Minor error codes to differentiate the NAK reasons.

| Error Code | NAK Reason     | Description                                               |
|------------|----------------|-----------------------------------------------------------|
| 0x05 0xbe  | No Such Node   | The request Node is not known by the Server.              |
| 0x05 0xbd  | No Data        | The Data age is greater than the Cache_Age setting.       |
| 0x05 0xbc  | Other Problems | Eg. No Server Map Descriptors defined for requested data. |

## 9.3.1 Major Error Status Codes

| Error Status                                  | Description                                                  |
|-----------------------------------------------|--------------------------------------------------------------|
| 01h Illegal Service Request                   | Either not defined or not supported.                         |
| 02h Insufficient Privilege                    | Minor status field contains the privilege level required for |
|                                               | the service request.                                         |
| 04h Protocol Sequence Error                   | The CPU has received a message that is out of order.         |
| 05h Service Request Error                     | Minor status field contains the request specific error       |
| USIT Service Request Error                    | code. See table of Minor Error Status Codes below.           |
| 06h Illegal Mailbox Type                      | Service request mailbox type is either undefined or          |
| oon megar manbox Type                         | unexpected.                                                  |
| 07h The PLC CPU's Service Request             | It is recommended that the master wait a minimum of 10       |
| Queue is full. The master should retry later. | ms before sending another service.                           |

## 9.3.2 Minor Error Status Codes

| Decimal | Hex | Description                               |
|---------|-----|-------------------------------------------|
| -1      | 0FF | Service request has been aborted.         |
| -2      | 0FE | No privilege for attempted operation.     |
| -3      | 0FD | Unable to perform auto configuration.     |
| -4      | 0FC | I/O configuration is invalid.             |
| -5      | 0FB | Cannot clear I/O configuration.           |
| -6      | 0FA | Cannot replace I/O module.                |
| -7      | 0F9 | Task address out of range.                |
| -8      | 0F8 | Invalid task name referenced.             |
| -9      | 0F7 | Required to log in to a task for service. |
| -10     | 0F6 | Invalid sweep state to set.               |
| -11     | 0F5 | Invalid password.                         |
| -12     | 0F4 | Invalid input parameter in request.       |
| -13     | 0F3 | I/O configuration mismatch.               |
| -14     | 0F2 | Invalid program cannot log in.            |
| -15     | 0F1 | Request only valid from programmer.       |
| -16     | 0F0 | Request only valid in stop mode.          |
| -17     | 0EF | Programmer is already attached.           |
| -18     | 0EE | Could not return block sizes.             |
| -19     | 0ED | VMEbus error encountered.                 |
| -20     | 0EC | Task unable to be created.                |

<sup>&</sup>lt;sup>8</sup> Valid for driver Version 1.02 and later.

| Decimal | Hex | Description                                                             |
|---------|-----|-------------------------------------------------------------------------|
| -21     | 0EB | Task unable to be deleted.                                              |
| -22     | 0EA | Not logged in to process service request.                               |
| -23     | 0E9 | Segment selector not valid in context.                                  |
| -24     | 0E8 | No user memory is available to allocate.                                |
| -25     | 0E7 | Configuration is not valid.                                             |
| -26     | 0E6 | CPU model number does not match.                                        |
| -27     | 0E5 | DOS file area not formatted.                                            |
| -28     | 0E4 | Segment for this selector does not exist.                               |
| -29     | 0E3 | CPU revision number does not match.                                     |
| -30     | 0E2 | IOS could not delete configuration or bad type.                         |
| -31     | 0E1 | No I/O configuration to read or delete.                                 |
| -32     | 0E0 | Service in process cannot login.                                        |
| -33     | 0DF | Invalid Datagram connection address.                                    |
| -34     | 0DE | Size of Datagram connection invalid.                                    |
| -35     | 0DD | Unable to locate given connection ID.                                   |
| -36     | 0DC | Unable to find connection address.                                      |
| -37     | 0DB | Invalid segment selector in Datagram.                                   |
| -38     | 0DA | Null pointer to data in segment selector.                               |
| -39     | 0D9 | Transfer type invalid for this selector.                                |
| -40     | 0D8 | Point length not allowed.                                               |
| -41     | 0D7 | Invalid Datagram type specified.                                        |
| -42     | 0D6 | Datagram connection boundary exceeded.                                  |
| -43     | 0D5 | Invalid block name specified in Datagram.                               |
| -44     | 0D4 | Mismatch of configuration checksum.                                     |
| -45     | 0D3 | User Program Module (UPM) read or write exceeded block end.             |
| -46     | 0D2 | Invalid write mode parameter.                                           |
| -47     | 0D1 | Packet size or total program size does not match input.                 |
| -48     | 0D0 | One or more PLC modules configured have unsupported revision.           |
| 49      | 0CF | Specified device is unavailable in the system (not present).            |
| -50     | 0CE | Specified device has insufficient memory to handle request.             |
| -51     | 0CD | Attempt was made to read a device but no data has been stored on it.    |
| -52     | 0CC | Data stored on device has been corrupted and is no longer reliable.     |
| -53     | 0CB | A comm or write verify error occurred during save or restore.           |
| -54     | 0CA | Device is write protected.                                              |
| -55     | 0C9 | Login using non-zero buffer size required for block commands.           |
| -56     | 0C8 | Password(s) already enabled and cannot be forced inactive.              |
| -57     | 0C7 | Passwords are set to inactive and cannot be enabled or disabled.        |
| -58     | 0C6 | Control Program (CP) tasks exist but requestor not logged into main CP. |
| -59     | 0C5 | No task-level Rack/Slot configuration to read or delete.                |
| -60     | 0C4 | Verify with FA Card or EEPROM failed.                                   |
| -61     | 0C3 | Text length does not match traffic type.                                |
| -62     | 0C2 | The OEM key is NULL (inactive).                                         |
| -63     | 0C1 | Invalid block state transition.                                         |
| -64     | 0C0 | Bad OMF record checksum in store.                                       |
| -65     | 0BF | Illegal OMF record type/data contents.                                  |

| Decimal | Hex | Description                                                                       |
|---------|-----|-----------------------------------------------------------------------------------|
| -66     | 0B  | Bad Block Type given in Load/Store.                                               |
| -67     | 0BD | Block Set (subblock name) not found.                                              |
| -68     | 0BC | Block Type (e.g., data) not found.                                                |
| -69     | 0B  | Maximum length of a partial store exceeded.                                       |
| -70     | 0B  | Block Set already exists, cannot create.                                          |
| -71     | 0B9 | Executable flag in TYPDEF record not set.                                         |
| -72     | 0B8 | Size of the Segment Selector Table in TYPDEF record is not correct.               |
| -73     | 0B7 | Segment length in Verify not equal to the segment length of block in the PLC.     |
| -74     | 0B6 | Cyclic Redundancy Check (CRC) checksum comparison in Verify failed.               |
| -75     | 0B5 | Additive checksum comparison in Verify failed.                                    |
| -76     | 0B4 | Attempt to alter interrupt list in MAIN DECL BLOCK during RUN MODE.               |
| -77     | 0B3 | Length limit exceeded; includes read past end of transferred data, writes past of |
|         |     | program block.                                                                    |
| -78     | 0B2 | Program block already exists and cannot be replaced.                              |

# 9.3.3 Minor Error Status Codes: Program Load and Store Requests

| Decimal | Hex | Description                                                                        |
|---------|-----|------------------------------------------------------------------------------------|
| 80 5    | 50  | Problem with sending mail to the slave Service Request task. (Series 90-70 PLC     |
| 00      | 50  | CPUs only).                                                                        |
| 81      | 51  | Problem with getting mail from the slave Service Request task. (Series 90-70 PLC   |
| 01      | 51  | CPUs only).                                                                        |
| 85      | 55  | Slave SNP task timed out before receiving SRP response. (Series 90-70 PLC CPUs     |
| 00      | 55  | only).                                                                             |
| 86      | 56  | Slave SNP task could not find the requested Datagram connection. (Series 90-70     |
| 00      | 50  | PLC CPUs only).                                                                    |
| 87      | 57  | Slave SNP task encountered an error in trying to write the Datagram. (Series 90-70 |
| 07      |     | PLC CPUs only).                                                                    |
| 88      | 58  | Slave SNP task encountered an error in trying to update the Datagram. Series 90-70 |
|         |     | PLC CPUs only).                                                                    |